## CSE 410 Computer Systems

#### Hal PerkinsSpring 2010 Lecture 22 – Disks & File Systems

## Readings and References

- • Readin g
	- Sec. 6.3 (disk characteristics), *Computer Organization & Design*, Patterson & Hennessy
	- $-$  Sec. 10.1-10.3, 10.6, *Operating System Concepts*, Silberschatz, Galvin, and Gagne. The rest of chs. 10-12 have much useful information if you have time to read them.

## Hard drives

- • The ugly guts of a hard disk.
	- Data is stored on double-sided magnetic disks called platters.
	- Each platter is arranged like a record, with many concentric tracks.
	- Tracks are further divided into individual sectors, which are the basic unit of data transfer.
	- Each surface has a read/write head like the arm on a record player, but all the heads are connected and move together.
- A 1TB Hitachi Deskstar has:
	- 2 platters (4 surfaces)
	- 4 heads
	- 512 bytes/sector
	- Logical layout (mapped automatically):
		- 16 heads
		- 63 sectors/track
		- 16 383 cylinders (tracks) 16,383

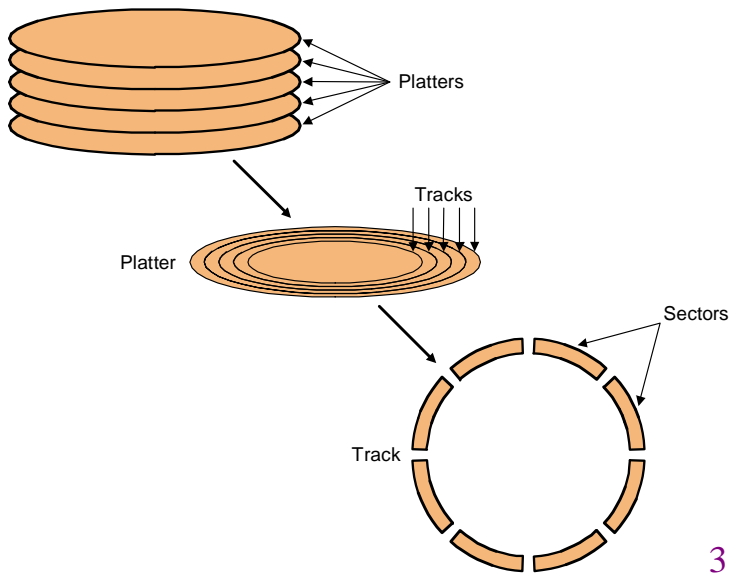

## Accessing data on a hard disk

- • Accessing a sector on a track on a hard disk takes a lot of time!
	- $-$  Seek time measures the delay for the disk head to reach the track.
	- A rotational delay accounts for the time to get to the right sector.
	- The transfer time is how long the actual data read or write takes.
	- There may be additional overhead for the operating system or the controller hardware on the hard disk drive.
- • Rotational speed, measured in revolutions per minute or RPM, partially determines the rotational dela y and transfer time.

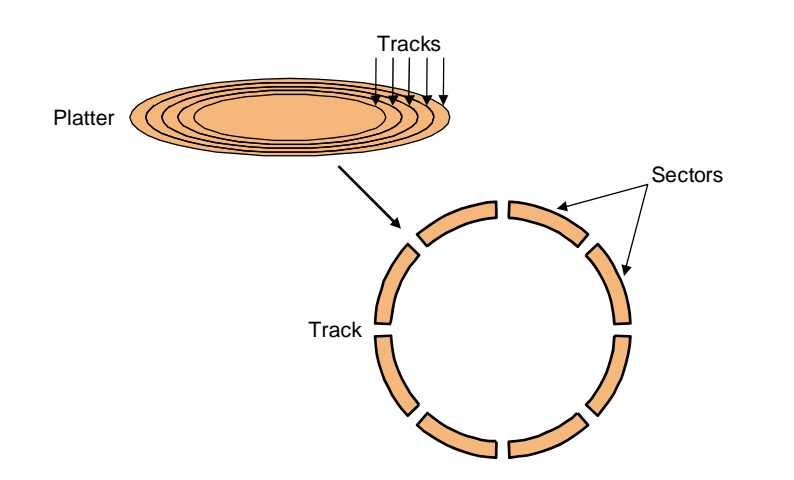

## Estimating disk latencies (seek time)

- Manufacturers often report *average* seek times of 8-10 ms.
	- These times average the time to seek from any track to any other track.
- In practice, seek times are often much better.
	- For example, if the head is already on or near the desired track, then seek time is much smaller. In other words, locality is important!
	- Actual average seek times are often just 2-3 ms.

#### Estimating Disk Latencies (rotational latency)

- $\bullet$  Once the head is in place, we need to wait until the right sector is underneath the head.
	- This may require as little as no time (reading consecutive sectors) or as much as a full rotation (just missed it).
	- On average, for random reads/writes, we can assume that the disk spins halfway.
- • Rotational delay depends partly on how fast the disk platters spin.

Average rotational delay = 0.5 x rotations x rotational speed  $\,$ 

– For example, a 5400 RPM disk has an average rotational delay of:

0.5 rotations / (5400 rotations/minute) = 5.55 ms

## Estimating disk times

- • The overall response time is the sum of the seek time, rotational delay, transfer time, and overhead.
- Assume a disk has the following specifications.
	- An average seek time of 9ms
	- A 5400 RPM rotational speed
	- A 10MB/s average transfer rate
	- 2ms of overheads
- $\bullet$  $\bullet$  How long does it take to read a random 1,024 byte sector?
	- The average rotational delay is 5.55ms.
	- The transfer time will be about (1024 bytes / 10 MB/s) = 0.1ms.
	- $-$  The response time is then  $9\text{ms}$  +  $5.55\text{ms}$  +  $0.1\text{ms}$  +  $2\text{ms}$  = 16.7ms. That's 16,700,000 cycles for a 1GHz processor!
- • One possible measure of throughput would be the number of random sectors that can be read in one second.

 $(1$  sector / 16.7ms) x  $(1000ms / 1s) = 60$  sectors/second.

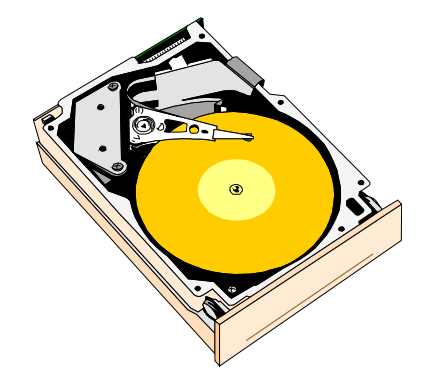

# Storage Latency: How Far Away is the Data?

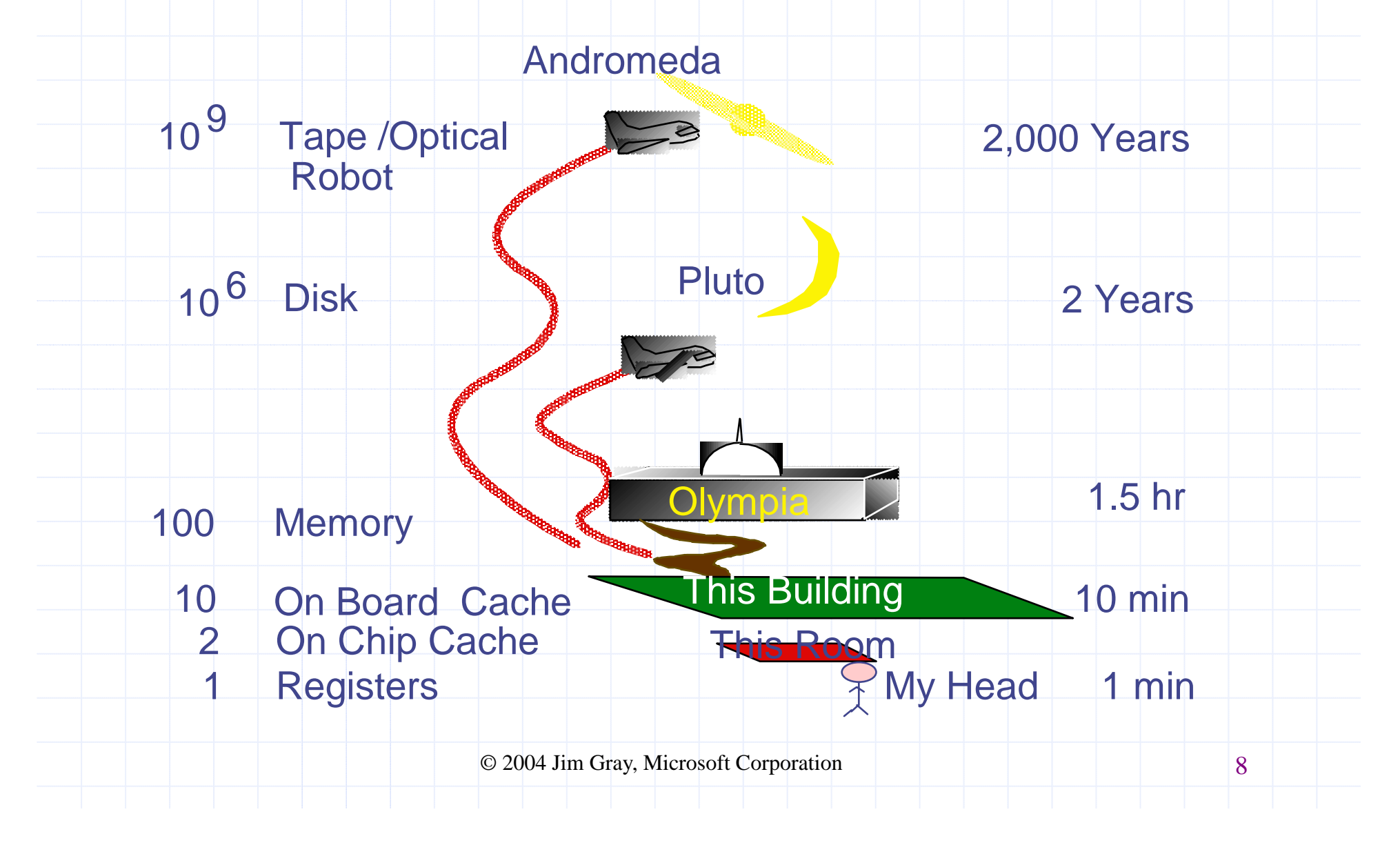

## File systems

- $\bullet~$  The concept of a file system is simple
	- the implementation of the abstraction for secondary storage
		- $\bullet$  abstraction = files
	- logical organization of files into directories
		- the directory hierarchy
	- sharing of data between processes, people and machines
		- access control, consistency, …

## Files

- A file is a collection of data with some properties
	- contents, size, owner, last read/write time, protection …
- • Files may also have types
	- understood by file system
		- device, directory, symbolic link
	- understood by other parts of OS or by runtime libraries
		- executable, dll, source code, object code, text file, …
- Type can be encoded in the file's name or contents
	- windows encodes type in name
		- $\bullet\,$  .com, .exe, .bat, .dll, .jpg, .mov, .mp3,  $\ldots$
	- old Mac OS stored the name of the creating program along with the file
	- $-$  unix has a smattering of both
		- in content via magic numbers or initial characters (e.g., #!)

## Basic operations

#### **Unix**

- create(name)
- open(name, mode)
- read(fd, buf, len)
- write(fd, buf, len)
- sync(fd)
- seek(fd, pos)
- close(fd)
- unlink(name)
- $\bullet$  rename(old, new $[$

#### **NTNT**

- CreateFile(name, CREATE)
- CreateFile(name, OPEN)
- ReadFile(handle, …)
- WriteFile(handle, …)
- FlushFileBuffers(handle,  $\dots$ )
- SetFilePointer(handle, …)
- CloseHandle(handle, ...)
- DeleteFile(name)
- (ame) CopyFile(name)
	- MoveFile(name)

## File access methods

- $\bullet$ Some file systems provide different access methods that specify ways the application will access data
	- – sequential access
		- read bytes one at a time, in order
	- direct access
		- random access given a block/byte #
	- record access
		- file is arra y of fixed- or variable-sized records
	- indexed access
		- FS contains an index to a particular field of each record in a file
		- apps can find <sup>a</sup> file based on value in that record (similar to DB)
- •Why do we care about distinguishing sequential from<br>direct access?
	- – $-$  what might the FS do differently in these cases?

## **Directories**

- • Directories provide:
	- –a way for users to organize their files
	- –a convenient file name space for both users and FS's
- •Most file systems support multi-level directories
	- –naming hierarchies (/, /usr, /usr/local, /usr/local/bin, …)
- •Most file systems support the notion of current directory
	- – absolute names: fully-qualified starting from root of FS bash\$ **cd /usr/local/bin**
	- – $-$  relative names: specified with respect to current directory

```
bash$ cd /usr/local (absolute)
bash$ cd bin (relative, equivalent to cd /usr/local/bin)
```
## Directory internals

- • A directory is typically just a file that happens to contain special metadata
	- –directory = list of (name of file, file attributes)
	- attributes include such thin gs as:
		- size, protection, location on disk, creation time, access time, …
	- – $\hspace{0.1mm}-\hspace{0.1mm}$  the directory list is usually unordered (effectively random)
		- when you type "ls", the "ls" command sorts the results for you
	- – Key difference from ordinary files: system will not allow user process to write a directory with ordinary I/O calls, even if the user created/owns it. Why?

## Path name translation

- • Let's say you want to open "/one/two/three"  $fd = open("/one/two/three", O_RDWR);$
- • What goes on inside the file system?
	- open directory "/" (well known, can always find)
	- search the directory for "one", get location of "one"
	- open directory "one", search for "two", get location of "two"
	- open directory "two", search for "three", get loc. of "three"
	- $-$  open file "three"
	- (of course, permissions are checked at each step)
- FS spends lots of time walking down directory paths
	- $-$  this is why open is separate from read/write (session state)
	- OS will cache prefix lookups to enhance performance
		- /a/b, /a/bb, /a/bbb all share the "/a" prefix

## Protection systems

- FS must implement some kind of protection system
	- – $-$  to control who can access a file (user)
	- – to control how they can access it (e.g., read, write, or exec)
- More generally:
	- –generalize files to objects (the "what")
	- –– generalize users to principals (the "who ", user or program)
	- –generalize read/write to actions (the "how", or operations)
- A protection system dictates whether a given action performed by a given principal on a given object should be allowed
	- –e.g., you can read or write your files, but others cannot
	- e.g., your can rea d /etc/motd b t t it t it u t you canno t write to

## The original Unix file system

- •Dennis Ritchie and Ken Thompson, Bell Labs, 1969
- "UNIX rose from the ashes of a multi-organizational effort in the early 1960s to develop a dependable timesharing operating system" "" -- Multics
- Designed for a "workgroup" sharing a single system
- •Did its job exceedingly well
	- Although it has been stretched in many directions and made ugly in the process
- A wonderful study in engineering tradeoffs

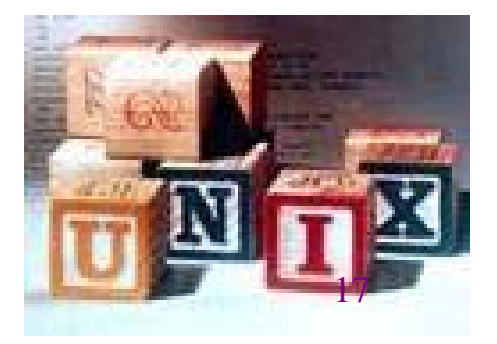

#### All Unix disks are divided into five parts

- • Boot block
	- $-$  can boot the system by loading from this block
- Superblock
	- – specifies boundaries of next 3 areas, and contains head of freelists of inodes and file blocks
- i-node area
	- – contains descriptors (i-nodes) for each file on the disk; all i-nodes are the same size; head of freelist is in the superblock
- File contents area
	- $-$  fixed-size blocks; head of freelist is in the superblock
- Swap area
	- – holds processes that have been swapped out of memory

## So …

- You can attach a disk to a dead system …
- Boot it up …
- Find, create, and modify files …
	- because the superblock is at a fixed place, and it tells you where the i-node area and file contents area are
	- by convention, the second i-node is the root directory of the volume

#### i-node format

- •User number
- •Group number
- $\bullet$ Protection bits
- •Times (file last read, file last written, inode last written)
- • File code: specifies if the i-node represents a directory, an ordinary user file, or a "special file" (typically an I/O device)
- Size: length of file in bytes
- $\bullet$  Block list: locates contents of file (in the file contents area) – more on this soon!
- $\bullet$ Link count: number of directories referencing this i-node

## The flat (*i-node*) file system

- Each file is known by a number, which is the number of the i-node
	- –seriously – 1, 2, 3, etc.!
	- –why is it called "flat"?
- Files are created empty, and grow when extended through writes

#### The tree (directory, hierarchical) file system

- A directory is a flat file of fixed-size entries
- Each entry consists of an i-node number and a file name

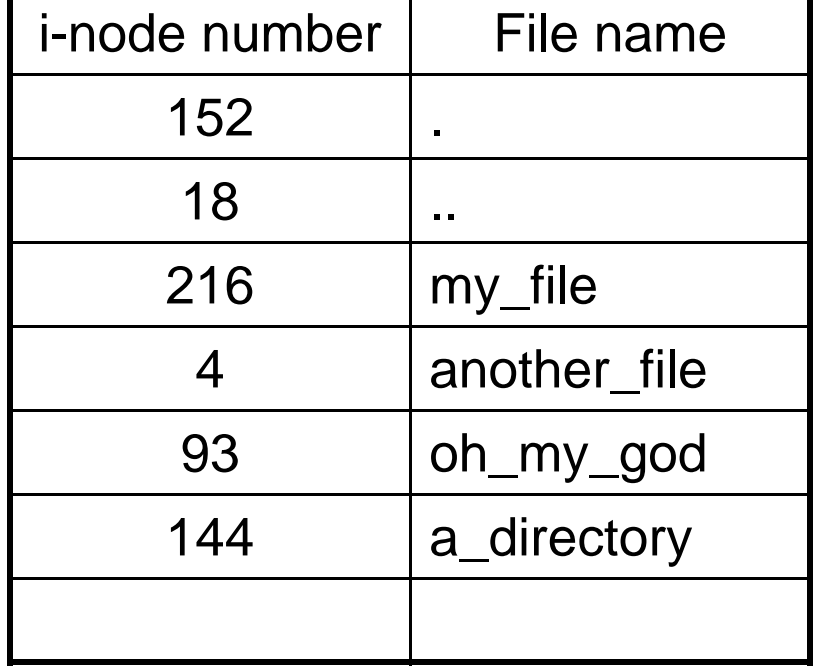

• It's as simple as that!

## The "block list" portion of the i-node

- Clearly it points to blocks in the file contents area
- • Must be able to represent very small and very large files. How?
- Each inode contains 15 block pointers
	- $-$  first 12 are direct blocks (i.e., 4KB blocks of file data)
	- then, single, double, and triple indirect indexes

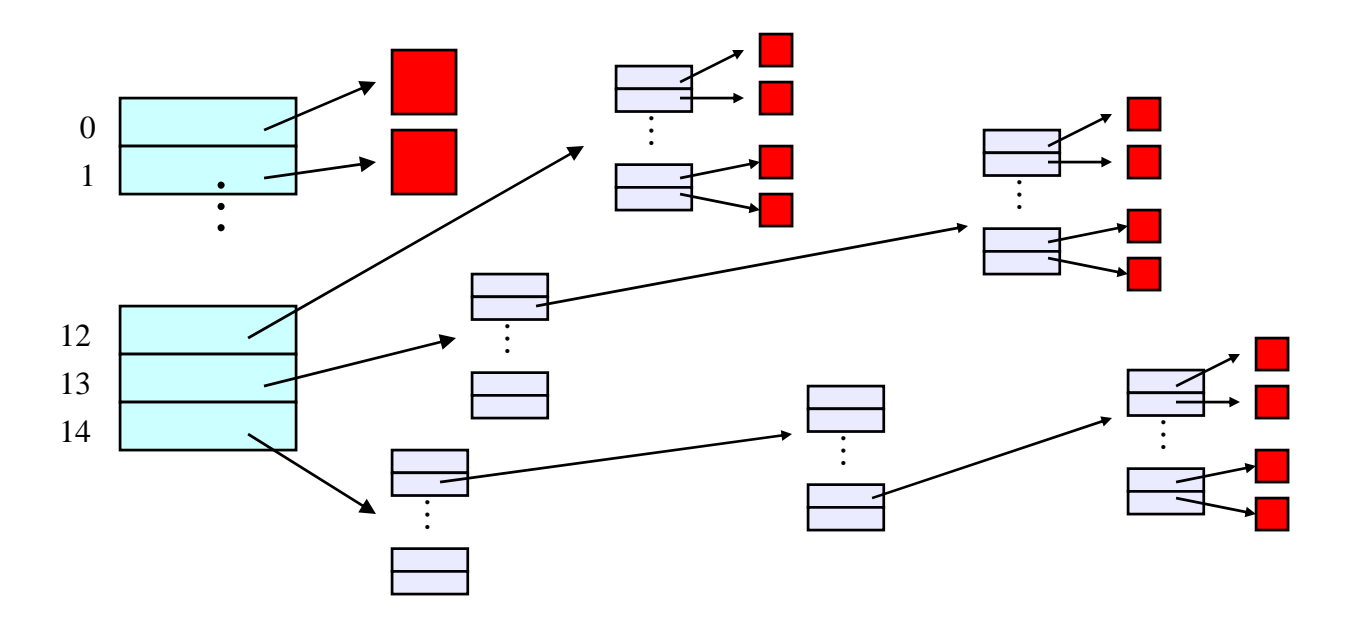

# So …

- •Only occupies 15 x 4B in the i-node
- Can get to 12 x 4KB = a 48KB file directly
	- – (12 direct pointers, blocks in the file contents area are 4KB)
- Can get to 1024 <sup>x</sup> 4KB <sup>=</sup> an additional 4MB with <sup>a</sup> single indirect reference
	- – (the 13th pointer in the i-node gets you to a 4KB block in the file contents area that contains  $1K$  4B pointers to blocks holding file data)
- Can get to 1024 x 1024 x 4KB = an additional 4GB with a double indirect reference
	- – (the 14th pointer in the i-node gets you to a 4KB block in the file contents area that contains 1K 4B pointers to 4KB blocks in the file contents area that contain 1K 4B pointers to blocks holding file data)
- •Maximum file size is 4TB

## File system consistency

- •Both i-nodes and file blocks are cached in memor y
- The "sync" command forces memory-resident disk information to be written to disk

–– system does a sync every few seconds

- A crash or power failure between sync's can leave an inconsistent disk
- You could reduce the frequency of problems by reducing caching, but performance would suffer bigtime

#### i-check: consistency of the flat file system

- $\bullet$  Is each block on exactly one list?
	- – create a bit vector with as many entries as there are blocks
	- $-$  follow the free list and each i-node block list
	- – when a block is encountered, examine its bit
		- If the bit was 0, set it to 1
		- if the bit was already 1
			- if the block is both in a file and on the free list, remove it from the free list and cross your fingers
			- if the block is in two files, call support!
	- – if there are any 0's left at the end, put those blocks on the free list

#### d-check: consistency of the directory file system

- •Do the directories form a tree?
- Does the link count of each file equal the number of directories links to it?
	- – $-$  I will spare you the details
		- uses a zero-initialized vector of counters, one per i -node
		- walk the tree, then visit every i-node

## **Protection**

- $\bullet$ Objects: individual files
- Principals: owner/group/world
- Actions: read/write/execute
- This is pretty simple and rigid, but it has proven to be about what we can handle!

## Performance and Reliability

- • Disk transfer rates are improving, but much less fast than CPU performance
- We can use multiple disks to improve performance
	- by s*triping* files across multiple disks (placing parts of each file on a different disk), we can use parallel I/O to improve access time
- Striping reduces reliability
	- – 100 disks have 1/100th the MTBF (mean time between failures) of one disk
- So, we need striping for performance, but we need something to help with reliability / availability
- To improve reliability, we can add redundant data to the disks, in addition to striping

# Refresher: What's parity?

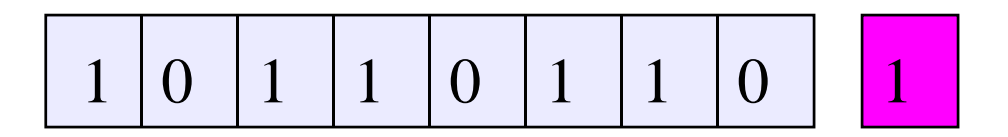

- To each byte, add a bit set so that the total number of<br>1's is even
- Any single missing bit can be reconstructed
- More complex schemes (e.g., based on Hamming codes) can detect multiple bit errors and correct single bit errors. Called ECC (error correcting code) memory.

## RAID

- A RAID is a Redundant Array of Inexpensive Disks
- Disks are small and cheap, so it's easy to put lots of disks (10s to 100s) in one box for increased storage, performance, and availability
- Data plus some redundant information is striped across the disks in some way
- How striping is done is key to performance and reliability

## RAID Level 0

- $\bullet$ RAID Level 0 is a non-redundant disk array
- $\bullet$ Files are striped across disks, no redundant info
- $\bullet$ High read throughput
- $\bullet$ Best write throughput (no redundant info to write)
- •Any disk failure results in data loss

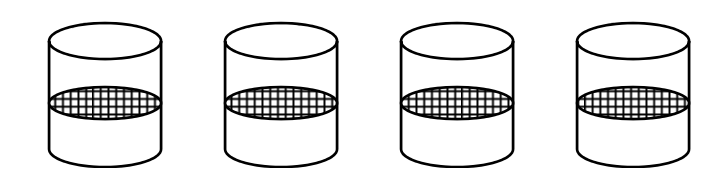

## RAID Level 1

- $\bullet$ RAID Level 1 is mirrored disks
- $\bullet$ Files are striped across half the disks
- • Data is written to two places – data disks and mirror disks
- •On failure, just use the surviving disk
- •2x space expansion

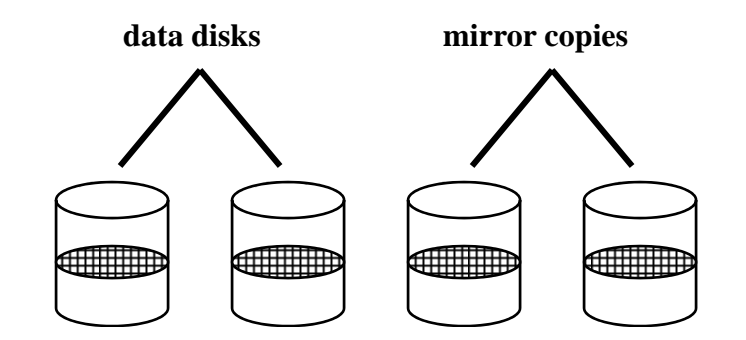

## RAID Levels 2, 3, and 4

- • RAID levels 2, 3, and 4 use ECC (error correcting code) or parity disks
	- – E.g., each byte on the parity disk is a parity function of the corresponding bytes on all the other disks
- •A read accesses all the data disks
- •A write accesses all the data disks plus the parity disk
- • On disk failure, read the remaining disks plus the parity disk to compute the missing data

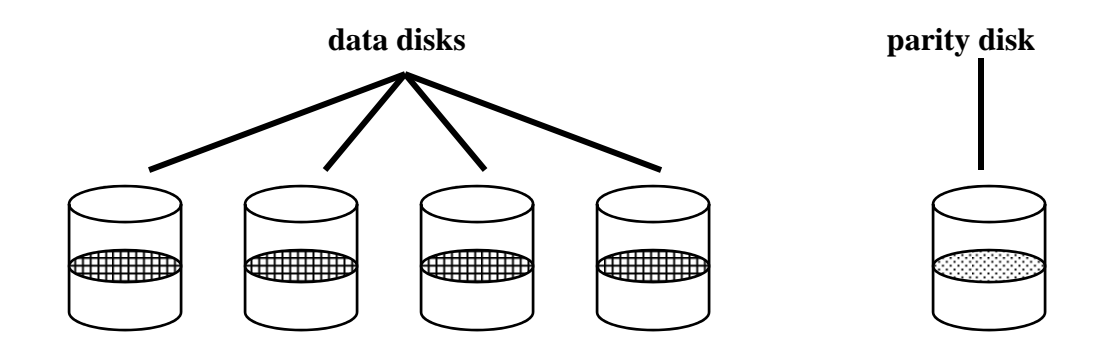

## RAID Level 5

- •RAID Level 5 uses block interleaved distributed parity
- $\bullet$  Like parity scheme, but distribute the parity info (as well as data) over all disks
	- $-$  for each block, one disk holds the parity, and the other disks hold the data
- Significantly better performance
	- $-$  parity disk is not a hot spot

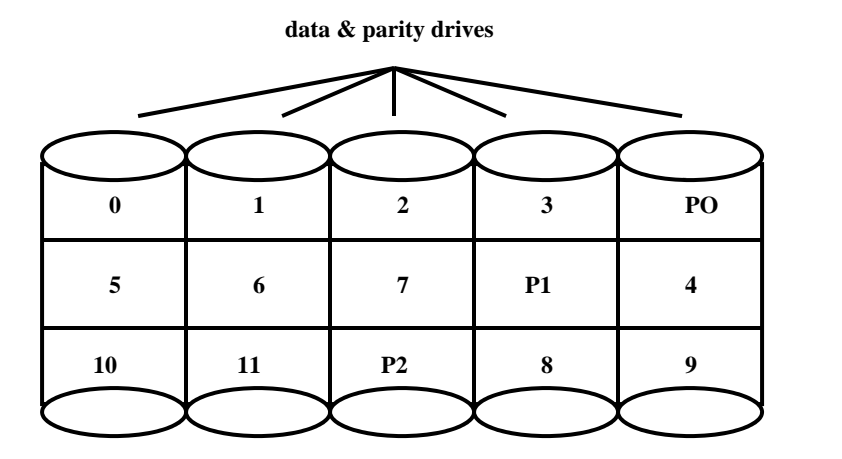

**File BlockNumbers**

## RAID Level 6

- •Basically like RAID 5 but with replicated parity blocks so that it can survive two disk failures.
- Useful for larger disk arrays where multiple failures are more likely.
- RAID 10 striping plus mirroring
- RAID 50 RAID 5 plus mirroring
- RAID xx something for you to invent  $\odot$